**RefreshExcel Crack Free Download**

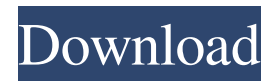

## **RefreshExcel Crack+ Product Key**

OLEDB/ODBC Refresh: Refreshes the data inside Excel worksheets, either through an ODBC connection or by using OLEDB. Can process protected Excel workbooks, if the application is running in "run as administrator". OLEDB Refresh: Refreshes the data inside Excel workbooks, by using an OLE DB connection. The application does not support protected Excel workbooks. SQL Refresh: Refreshes the data inside PowerPivot cubes. With this method, data can be refreshed from a SQL Server database. Database: The service can be configured to connect to various databases. SQL Connection: Selects the SQL Server database to connect to. Login: The application will prompt you for a SQL Server login. This login must have permission to connect to the database in question. Database Password: The application will prompt you for a password. Timeout: The application will attempt to refresh the data inside the specified workbook for a certain amount of time. If the data is not refreshed within that time, the application will shut itself down. Update Progress Bar: Optionally, you can show a progress bar while the service is refreshing. The progress bar will be shown in the Windows taskbar. Application Path: In case you have several versions of Excel on your computer, this option allows you to specify the location of your application (typically C:\Program Files\Microsoft Office\Office15). The arguments are as follows: -version Shows the version number of the application. -v | -verbose Include verbose output. -h | -help Shows a list of available commands. -s | -silent Include silent output. -? | -? Shows a list of available commands. -version Returns the version number of the application. -v | -verbose Include verbose output. -h | -help Shows a list of available commands. -s | -silent Include silent output. -? | -? Shows a list of available commands. RefreshExcel Crack Free Download Utility The RefreshExcel utility is used to update data inside a worksheet. The utility supports the following options: -x | -worksheet

#### **RefreshExcel Registration Code**

The ActiveX server in this application is built to work with dynamic and interactive macros, one of the basic requirements of being an Office Add-in. This is an important requirement because of the Office Add-in Security Model that uses a Client-Side Code Execution model to prevent macros from directly accessing the entire client PC. This keymacro detects whether a user is running Excel 2007 or 2010 and has the required version of the Office Add-in. If it is detected that the user does not have the required version, it will prompt the user to update the Office Add-in. Leverage the command line utility to automate the macro update process, for example:/\* Copyright 2017-2020 Charles Korn. Licensed under the Apache License, Version 2.0 (the "License"); you may not use this file except in compliance with the License. You may obtain a copy of the License at Unless required by applicable law or agreed to in writing, software distributed under the License is distributed on an "AS IS" BASIS, WITHOUT WARRANTIES OR CONDITIONS OF ANY KIND, either express or implied. See the License for the specific language governing permissions and limitations under the License. \*/ import \* as React from'react'; import { connect } from'react-redux'; import { compose } from'recompose'; import { Redirect, Route, withRouter } from'react-routerdom'; import { getAddress } from '../../reducers/Address'; import { getFromStorage } from '../../reducers/From'; import \* as viewTypes from '../../constants/view'; import AutoComplete from '../AutoComplete'; const addressSelected = ( // I18n: select address, select from storage, or cancel action: any, { defaultValue, label, currentValue, options }: AutoComplete.Props, { hasError, hasValue, isLoading }: AutoComplete.State, ) => { const { getAddress, getFromStorage, getLocation, updateState, isLoading } = action; const location = getLocation(defaultValue  $\parallel$  null); 77a5ca646e

### **RefreshExcel PC/Windows**

Deletes all PivotCache objects from the specified workbook, deleting all the pivots and pivottable tables from the worksheet. Parameters: wb - The Excel workbook that the pivot cache is contained in. CID - PivotCacheIdCollection object in order to retrieve the CID values for the PivotCache objects. Currency - Select one or more currencies from the dialog box. KeyWord - Select one or more pivot/pivottable/pivottable table names from the dialog box. Validation - Select one or more filters to use. Calendar - Select one or more calendars to use. SelectionCurrency - Select one or more currencies to use. SelectionKeyword - Select one or more pivot/pivottable/pivottable table names to use. SelectionValidation - Select one or more filters to use. SelectionCalendar - Select one or more calendars to use. SelectionList - Select one or more items to show in the collection. Sort - Select one or more sort directions for the collection. ShowMissing - Option to show missing values in the filter. The following example deletes a pivot cache named MyPivotCache within the workbook named ThisWorkbook, and removes all the PivotCaches contained within this workbook. Syntax Command Line Example Description DeletesPivotCache -wb ThisWorkbook -CID DeletesPivotCache -wb ThisWorkbook -CID -KeyWord DeletesPivotCache -wb ThisWorkbook -CID -KeyWord -Calendar DeletesPivotCache -wb ThisWorkbook -CID -KeyWord -Calendar -SelectionCalendar DeletesPivotCache -wb ThisWorkbook -CID -KeyWord -SelectionKeyword -SelectionCalendar DeletesPivotCache -wb ThisWorkbook -CID -KeyWord -SelectionKeyword -SelectionCalendar -Sort -SelectionValidation DeletesPivotCache -wb ThisWorkbook -CID -KeyWord -SelectionKeyword -SelectionCalendar -Sort -SelectionValidation -ShowMissing DeletesPivotCache -wb ThisWorkbook -CID -KeyWord -Selection

# **What's New in the RefreshExcel?**

RefreshExcel is a tool for refreshing data in Excel files. It can refresh data in a single Excel workbook or in a PowerPivot cube. A refresh can be triggered by external events, like "File Created", or by manually from the command line. A refresh can also be triggered automatically at regular intervals by using a timer. The refresh process can be parallelized by using a DLL worker that runs on a different thread. The command line utility supports OLEDB, ODBC, and PowerPivot connections. The Windows service consists of a refresh thread and a timer thread. The timer thread starts a refresh at regular intervals. The refresh thread handles data refresh requests, like refresh a single

workbook or refresh a PowerPivot cube. The refresh thread is configured to handle external events that occur when a file is created or updated. These events are handled directly from the thread without consuming additional resources. This is a good option for refreshing spreadsheets in real time. The Windows service can be started and stopped from the command line. License: Copyright (C) 2015-2020 Michael Chisholm, Marco Martin This library is free software; you can redistribute it and/or modify it under the terms of the GNU Lesser General Public License as published by the Free Software Foundation; either

### **System Requirements For RefreshExcel:**

Minimum: OS: Win 7, 8.1, 10 Processor: i3-2100/i5-3210M/i7-3610M/i7-4790/i7-4900K Memory: 8 GB RAM Storage: 50 GB HDD Graphics: NVIDIA GTX 950, AMD R9 270 DirectX: Version 11 Network: Broadband Internet connection Additional Notes: \* Low End Graphics: Medium, Recommended,

<https://cch2.org/portal/checklists/checklist.php?clid=7178>

http://networks786.ovh/upload/files/2022/06/6etm2O7N3OXqhz85kxGF\_06\_422c1516c8288a61138f0b28680f709e\_file.pdf <http://www.perfectlifestyle.info/perfect-presets-for-camera-raw-free/>

<https://library.big-bee.net/portal/checklists/checklist.php?clid=2374>

<https://www.15heures.com/sondages/p/69402>

[https://globalunionllc.com/wp-content/uploads/2022/06/TxReader\\_Special\\_Edition.pdf](https://globalunionllc.com/wp-content/uploads/2022/06/TxReader_Special_Edition.pdf)

<https://sarahebott.org/wp-content/uploads/2022/06/warber.pdf>

<https://motofamily.com/framextractor-crack-download-mac-win-final-2022/>

<http://pennsvalleyfreepress.com/advert/cloudberry-ad-bridge-crack-torrent-free-for-windows-latest-2022/>

[https://cropapinmenquo.wixsite.com/heisnowroaca/post/portable-vit-registry-fix-professional-1-1-1-crack-full-product-key-free](https://cropapinmenquo.wixsite.com/heisnowroaca/post/portable-vit-registry-fix-professional-1-1-1-crack-full-product-key-free-download)[download](https://cropapinmenquo.wixsite.com/heisnowroaca/post/portable-vit-registry-fix-professional-1-1-1-crack-full-product-key-free-download)